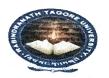

# ৰবীন্দ্ৰনাথ ঠাকুৰ বিশ্ববিদ্যালয়

## **Rabindranath Tagore University**

#### Hojai-782435, Assam, India

Phone - 03674-252163(O), 7086031120(M)

website - www.rtuassam.ac.in : : email - rabindranathtagoreuniversity@gmail.com, rturegistrar0@gmail.com

### **NOTICE**

(22/06/2024)

**REVISED ADMISSION NOTIFICATION OF 1<sup>ST</sup> MERIT LIST** 

B.A., B.Sc. and B.Com. 1st Year

#### I. <u>Revised Admission Schedule (As per DHE notification No. 473870/21, dated: 21-6-2024)</u>

| Date       | Admission                                                                                  | Venue        | Time          |
|------------|--------------------------------------------------------------------------------------------|--------------|---------------|
| 22/06/2024 | Verification of documents for Fees Waiver<br>(B.A., B.Sc. and B.Com, 1 <sup>st</sup> Year) | Hall – 1     | 10 AM onwards |
| 22/06/2024 | Admission of B.A., B.Sc. and B.Com. 1st Year                                               | Hall - 2 & 3 | 10 AM to 4 PM |

#### II. <u>Necessary documents to produced</u> (*in hard copy*):

- i. Receipt of online form fill up from SAMARTH portal (to be submitted to the admission board).
- ii. H.S. pass certificate in original and photocopy.
- iii. H.S. Marksheet in original and photocopy (to be submitted to the admission board)
- iv. EWS Certificate obtained from competent authority in original (if applicable).
- v. Gap Certificate in the prescribed format as given in the Admission Prospectus (if applicable).
- vi. Caste Certificate.
- vii. AADHAR card
- viii. Two coloured passport size photograph (to be submitted to the admission board)

#### III. Special instruction for candidates applying for Fee Waiver Scheme of GoA:

- **i.** Income certificate issued by the Circle Officer/Ration Cardonly will be accepted for verification.
- ii. HSLC & HS pass Certificate

iii. Candidates have to present before the verification team with their Father/Mother at 10 AM sharp on the date of admission.

#### IV. Admission fee:

As per the Govt. of Assam OM No. 490303/2024/9, the admission fee of UG 1st Year class, for the academic session 2024 – 2025, in different programmes is as given below:

| SI. No. | Name of Programme           | Admission fee (Rs.) |                   |  |
|---------|-----------------------------|---------------------|-------------------|--|
|         |                             | Paid admission      | Fee waiver scheme |  |
| 01      | B.A. 1 <sup>st</sup> Year   | 7, 180/-            | 600/-             |  |
| 02      | B.Com. 1 <sup>st</sup> Year | 7, 180/-            | 600/-             |  |
| 03      | B.Sc. 1 <sup>st</sup> Year  | 7, 480/-            | 600/-             |  |

Registrar i/c Rabindranath Tagore University

#### अत्र विश्वम् भवत्येक नीइम्